**1.** 

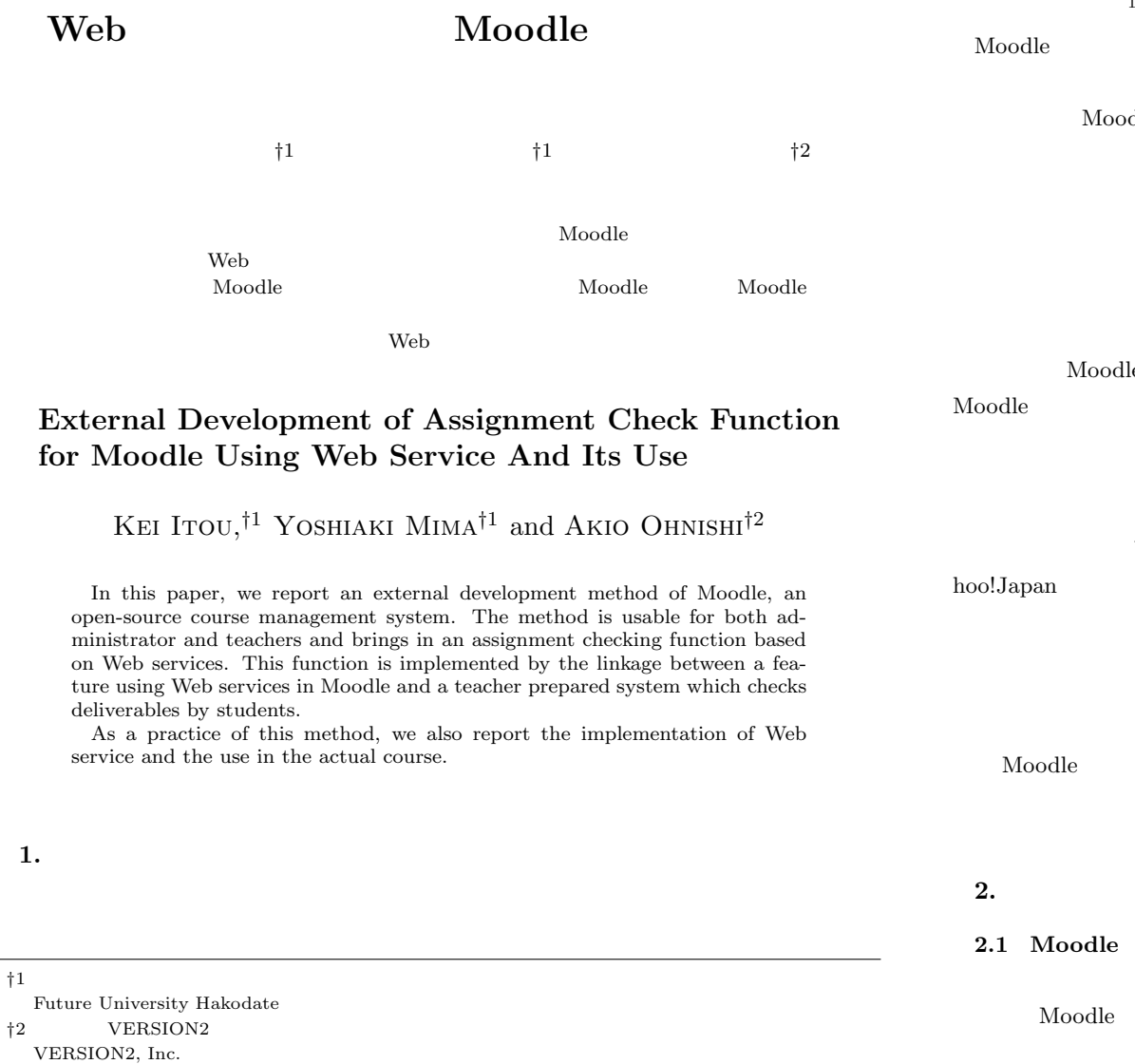

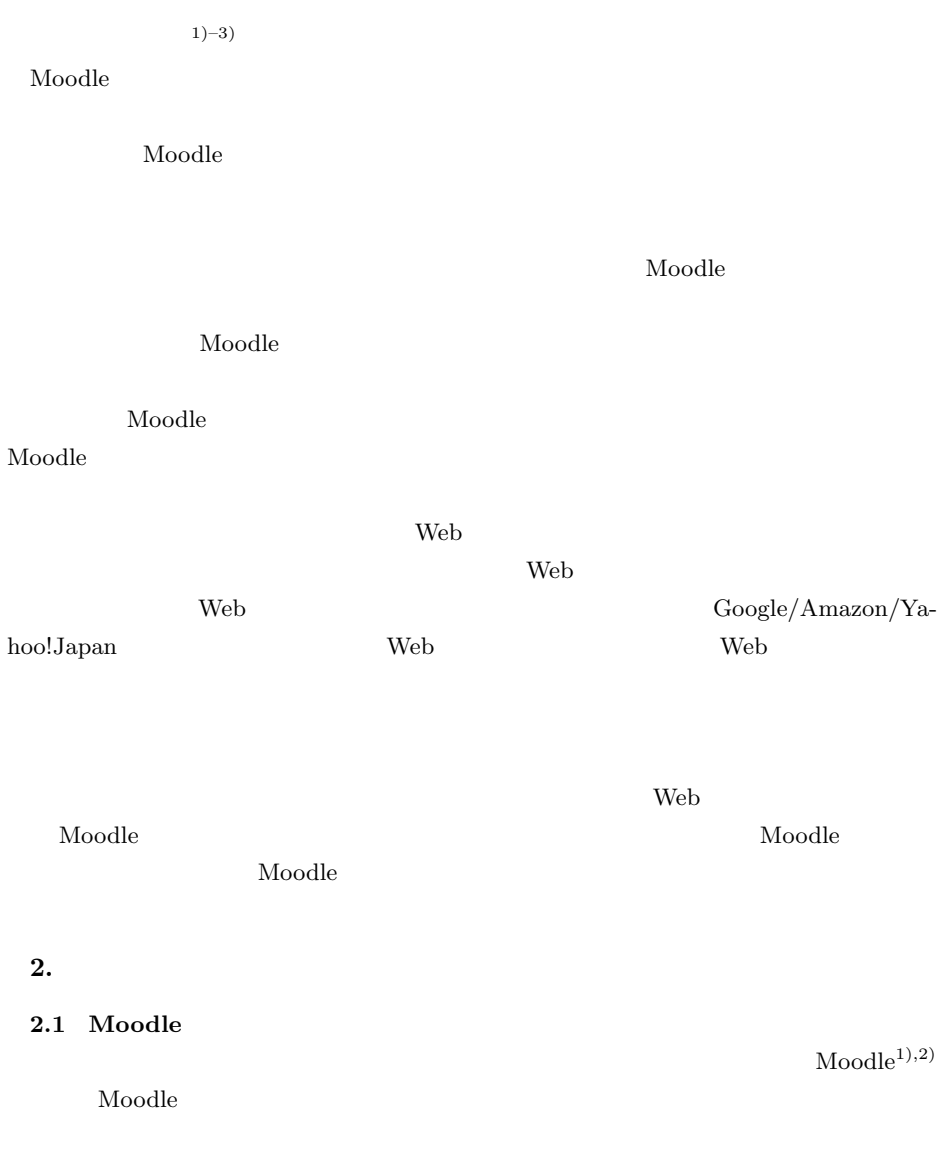

## Vol.2010-CLE-3 No.6 2010/12/9

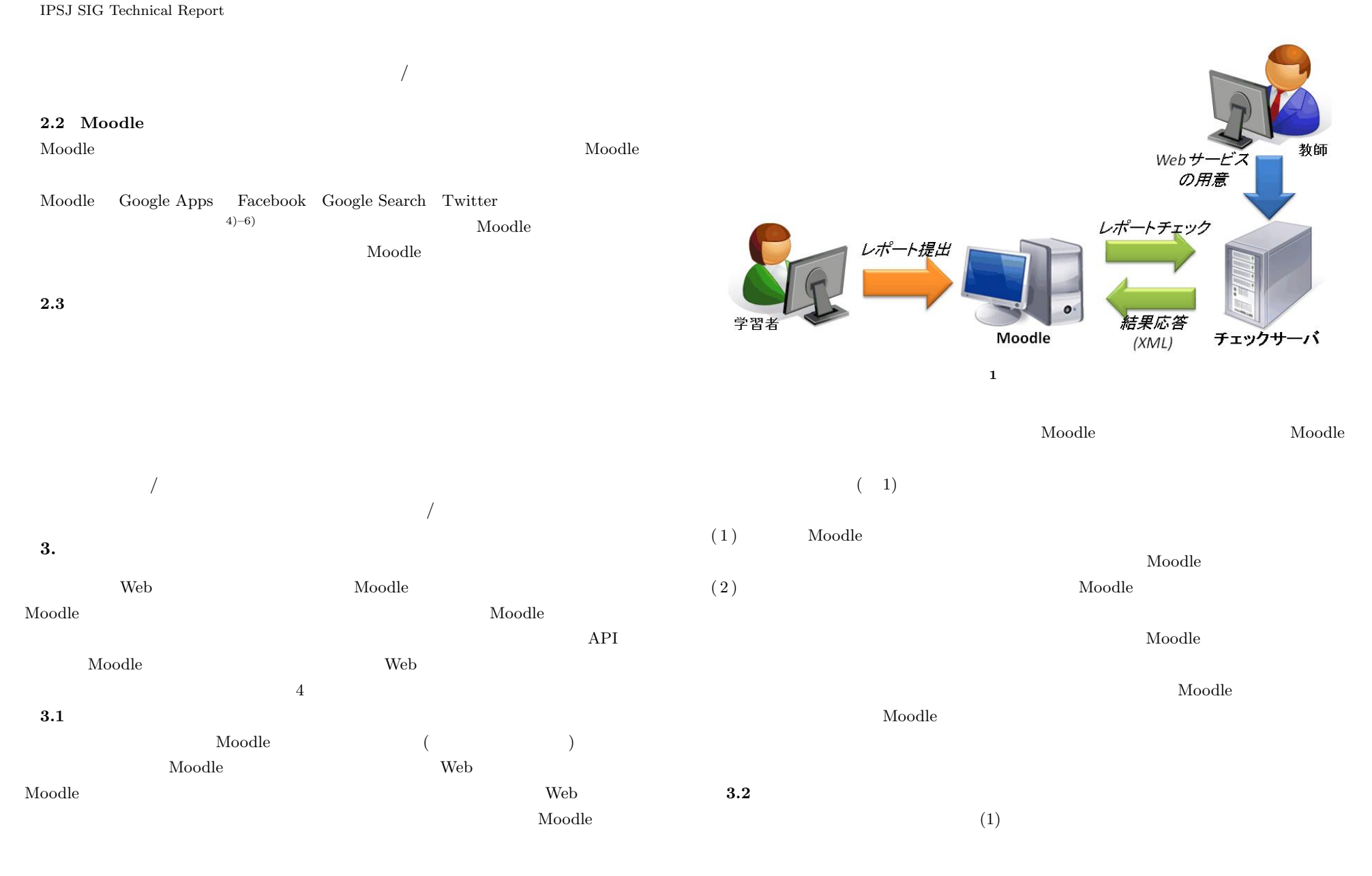

2 c 2010 Information Processing Society of Japan

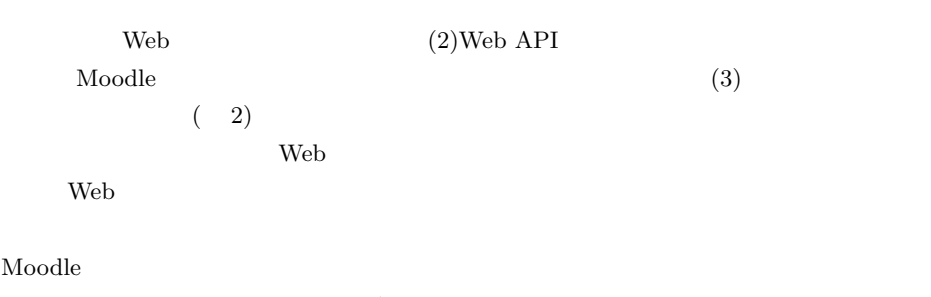

 $3.4$  $\rm Model$ 

 $\mathbf{Modle}$  Web  $\mathbf{Modle}$ 

Moodle here are the contract to the contract  $\mathcal{A}$  and  $\mathcal{B}$ 

# 3.3 Web API

Moodle とレポートチェック用の Web サービスとの間で情報交換するための Web API Noodle  $\blacksquare$ 

# web the Moodle through Moodle  $\sim$

Moodle the state  $\sim$ 

Noodle ID, the Moodle is the Moodle to the Moodle in the Moodle is the Moodle in the Moodle in the Moodle in the Moodle in the Moodle in the Moodle in the Moodle in the Moodle in the Moodle in the Moodle in the Moodle in t

Web API として設計するため,Moodle から送るデータは HTTP POST メソッドを

Moodle  $XML$  1,2 Moodle

キュックサーバ Moodle XML

# 3.4 Moodle

Moodle 0.000  $\overline{C}$ 

Moodle  $\blacksquare$ 

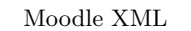

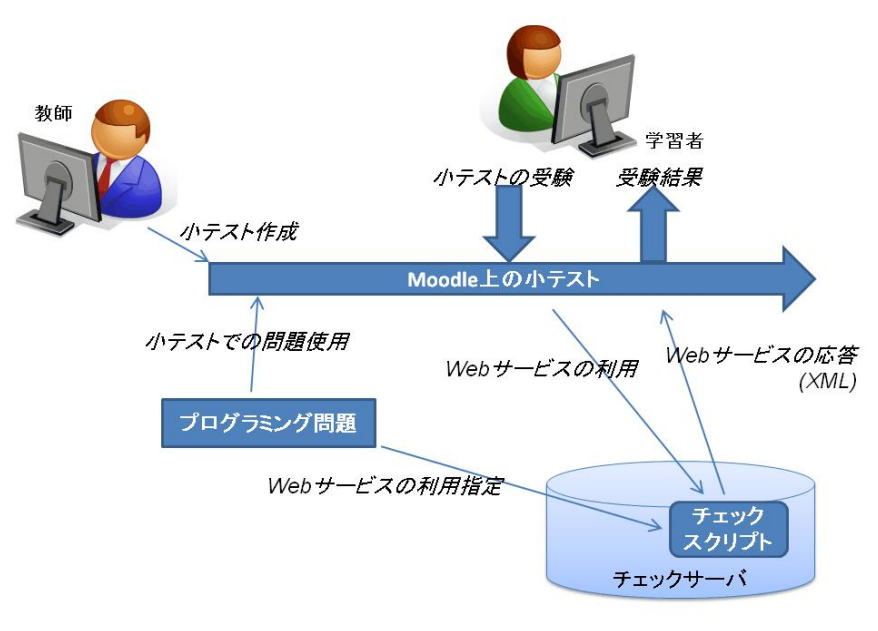

**2** 利用の流れ

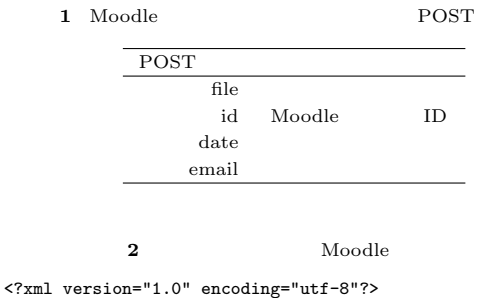

<result> <comment> </comment> <score>10.0</score>  $\langle$ /result>

### Vol.2010-CLE-3 No.6 2010/12/9

#### IPSJ SIG Technical Report

 $3.4.1$ 

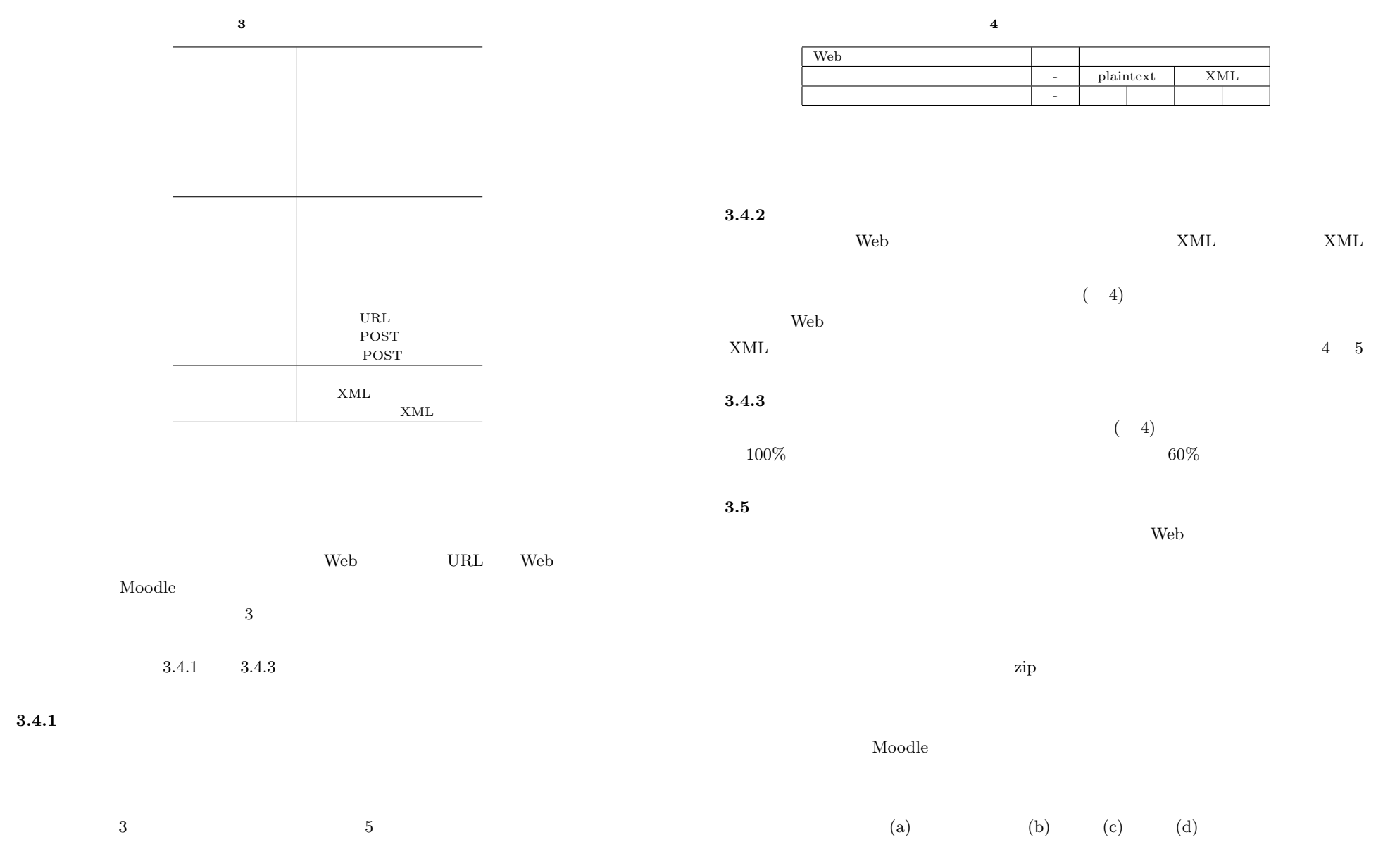

4 c 2010 Information Processing Society of Japan

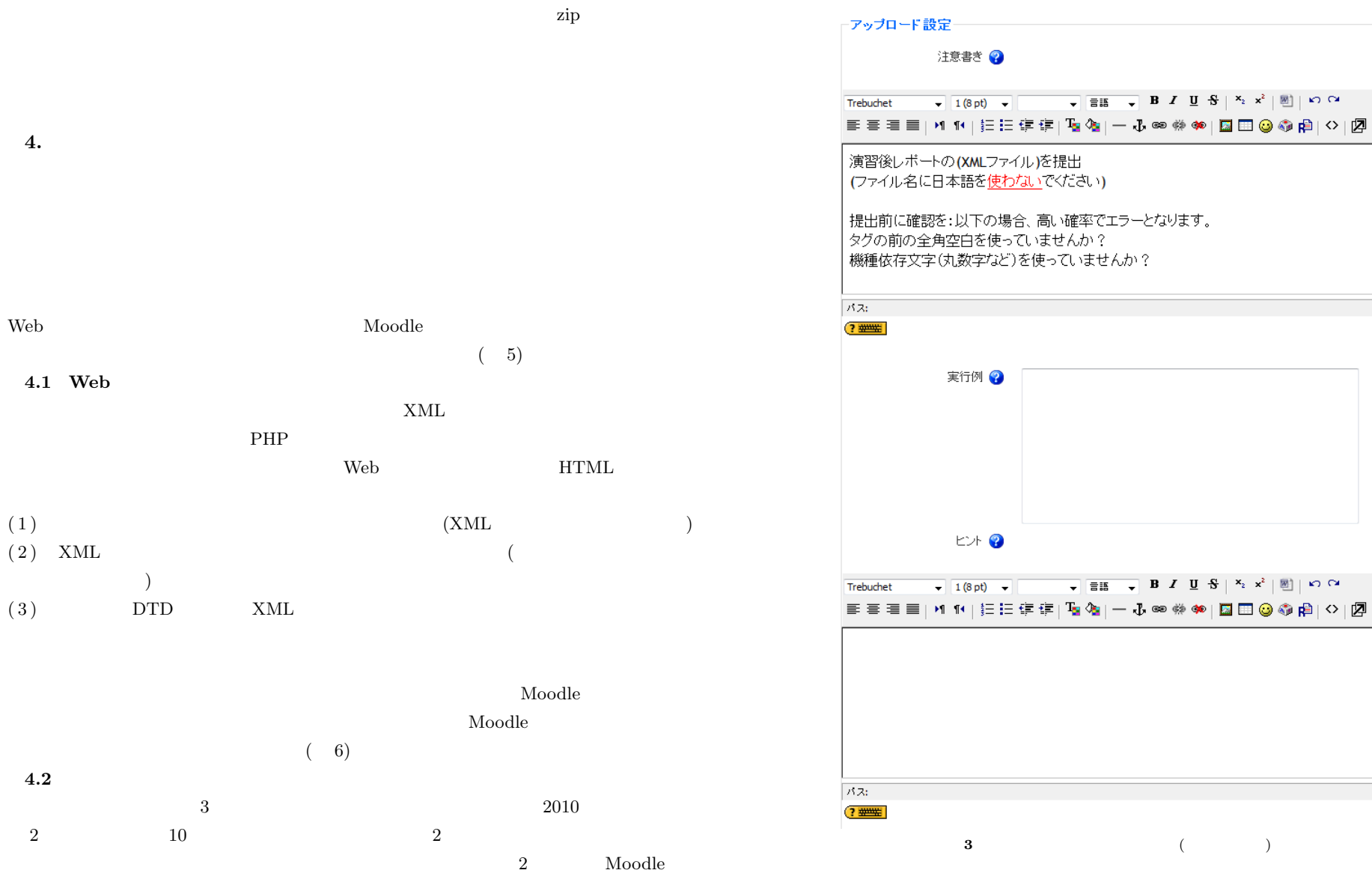

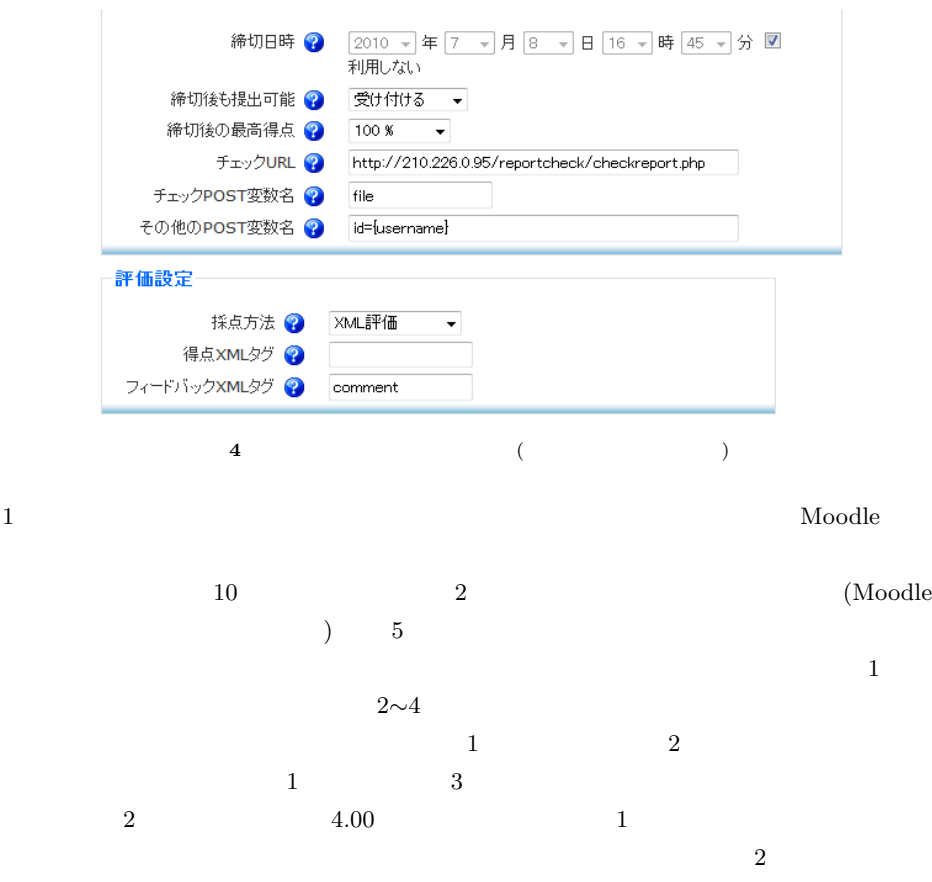

 $\overline{2}$  and  $\overline{2}$  and  $\overline{2}$ 

 $\mathbf M$ oodle  $\mathbf M$ oodle  $\mathbf M$ 

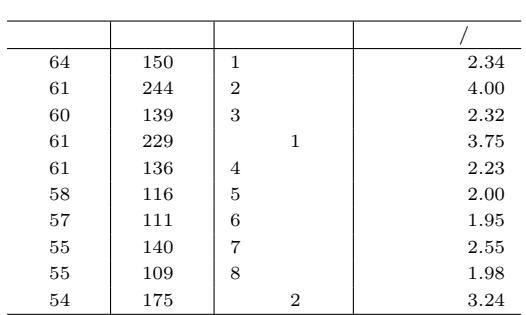

**5** 授業時の利用状況

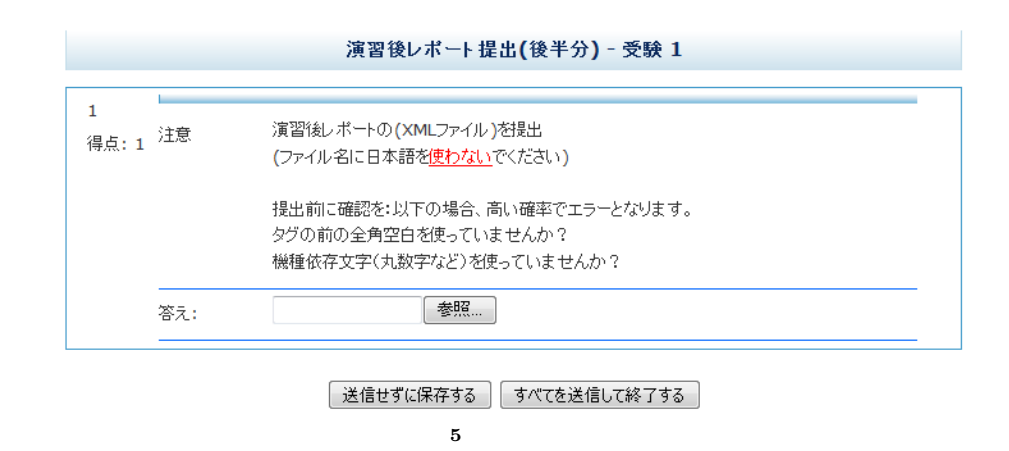

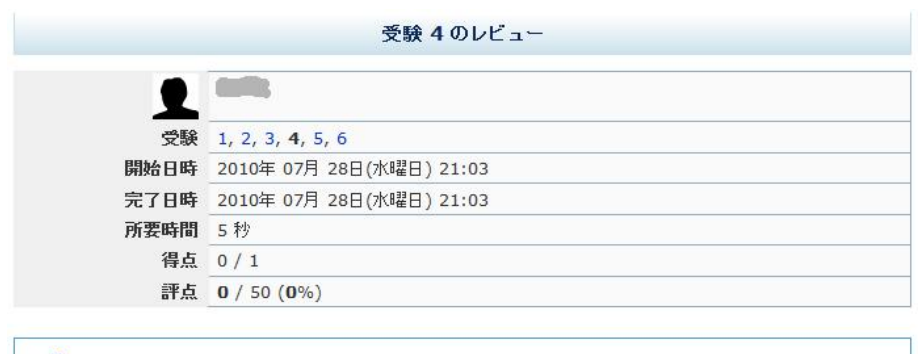

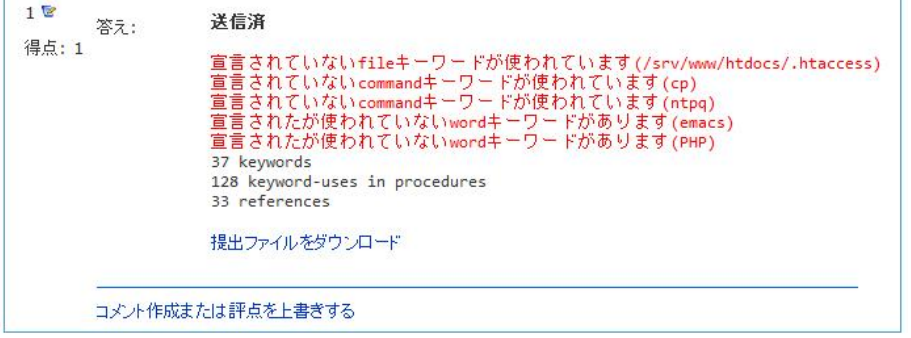

**6** テスト受験結果画面

 $\rm KB$  and  $\rm KB$  and  $\rm S0KB$ 

 $\sim$  2

 $\bf{Model}$  Moodle  $\bf{Model}$ 

 $\rm Model$ 

 $Web$ 

 $4.3$ 

**5.** 考 察

 $\mathbf M \mathbf{oodle}$ 

 $\rm Model$ 

 $\mathbf M$ oodle  $\mathbf M$ 

 $\rm Model$ 

 $\mathbf M$ oodle  $\mathbf M$ 

 $\rm Model$ 

7 c 2010 Information Processing Society of Japan

# **6.**

 $2010$   $2011$  $\rm C$  Java 0. **7.** ールトルトを制めている。<br>スクリプトを制限しているのは、<br>スクリプトを制限している。 Noodle  $\hspace{1cm}$  Moodle  $\hspace{1cm}$  Web  $\hspace{1cm}$  Web  $\hspace{1cm}$  Web  $\hspace{1cm}$ Moodle 1) Dougiamas, M.: Moodle, http://moodle.org. 2)  $10^{11}$   $10^{10}$   $10^{11}$   $10^{10}$   $10^{11}$   $10^{10}$   $10^{11}$   $10^{11}$   $10^{11}$   $10^{11}$   $10^{11}$   $10^{11}$   $10^{11}$   $10^{11}$   $10^{11}$   $10^{11}$   $10^{11}$   $10^{11}$   $10^{11}$   $10^{11}$   $10^{11}$   $10^{11}$   $10^{11}$   $10^{11}$   $10$  $(2006).$ 3) GAKUEN/UNIVERSAL PASSPORT, http://www. jast-gakuen.com/. 4) Inc., M.: Integration: Moodle-Google Apps, http://moodle.org/mod/data/view. php?d=13&rid=2164&filter=1. 5) Fulton, A.: Integration: Facebook, http://moodle.org/mod/data/view.php?d= 13&rid=3316&filter=1. 6) Ridden, J.: Block: Ajax Google Search Block, http://moodle.org/mod/data/ view.php?d=13&rid=1337.